## **Referências bibliográficas**

- 1 CC Docket No. 94-102, "Revision of the Commissions Rules to Ensure Compatibility with Enhanced 911 Emergengy Calling Systems, RM-8143," July 26 1996.
- 2 J. J. Caffery, Jr., Wireless Location in CDMA Cellular Radio Systems. Kluwer international Series in Enginnering and computer science, 1999.
- 3 M. Feuerstein and T. Pratt, " A Local Area Position Location System," in Fifth International Conference on Mobile Radio and Personal Communications, pp. 79-83, 1989.
- 4 W. Figel, N. Shepherd, and W. Trammell, "Vehicle Location by a Signal Attenuation Method," IEEE Trans. On Vehicular Technology, Vol. VT-18, pp.105-110, November 1969.
- 5 M. Gans, "Power-Spectral theory of Propagation in the Mobile-Radio Environment," IEEE Trans. On Vehicular Technology, Vol. VT-21, pp.27-38, February 1972.
- 6 H. Hashemi, "Pulse Ranging Radiolocation Technique and Its Aplication to Channel Assignment in Digital Cellular Radio," in IEEE Vehicular Technology Conference, pp. 675-680, 1991.
- 7 M. Hata and T. Nagatsu, "Mobile Location Using Signal Strength Measurements in a Cellular System," IEEE trans. on Vehicular Technology, Vol. VT-29, pp.245-251, May 1980.
- 8 G. Ott, "Vehicle Location in Cellular Mobile Radio Systems," IEEE trans. on Vehicular Technology, Vol. VT-26, pp.43-46, February 1977.
- 9 S. Sakagami, et. Al., "Vehicular Position Estimates by Multibeam Antennas in Multipath Environment," IEEE trans. on Vehicular Technology, Vol.41, pp.63-67, February 1992.
- 10 H. L. Song, "Automatic Vehicle Location in Cellular Communication systems," IEEE trans. on Vehicular Technology, Vol. 43, pp.902- 908, November 1994.
- 11 T. Rappaport, J. Reed, and B. Woerner, "Position Location Using Wireless Communications on the Highways of the Future," IEEE Communication Magazine, Vol. 34, pp.33-41, October 1996.
- 12 W. H. Foy, Position-location solutions by taylor-series estimation, IEEE Transactions on Aerospace and Electronic Systems AES-12 (1976), 187-194.
- 13 J. O. Smith and J. S. Abel, Closed-form least-squares source location estimation from range-difference measurements, IEEE Transactions on Acoustics, Speech, and Signal Processing ASSP-35 (1987), no. 12, 1661-1669.
- 14 H. C. Schau and A. Z. Robinson, Passive source location employing intersecting spherical surfaces from time-of-arrival differences, IEEE Transactions on Acoustics, Speech, and Signal Processing ASSP-35 (1987), no. 8, 1223-1225.
- 15 J. S. Abel, A divide and conquer approach to least-squares estimation, IEEE Transactions on Aerospace and Electronic Systems 26 (1990), 403-427.
- 16 Y. T. Chan and K. C. Ho, A Simple and Efficient estimator for hyperbolic location, IEEE Transaction on signal Processing 42 (1994), no. 8, 1905-1915.
- 17 A. R. Marques and M. G. M. Maia Localização Geográfica de Estações Móveis em Sistemas Celulares, CETUC-PUC/Rio, Dissertação de Mestrado, setembro de 2001.
- 18 C. Knapp and G. Carter, "The Generalized Correlation Method for Estimation of Time Delay," IEEE Trans. on Acoustics, Speech, and Signal Processing, Vol. ASSP-24 pp. 320-327, August 1976.
- 19 W. Gardner and C. Chen, "Signal Selective Time-Difference-of-Arrival Estimation for Passive Location of Man-Made Signal Sources in Highly Corruptive Environments, Part I: Theory and Method," IEEE Trans. on Signal Processing, Vol. 40, pp. 1168- 1184, May 1992.
- 20 W. Gardner and C. Chen, "Signal Selective Time-Difference-of-Arrival Estimation for Passive Location of Man-Made Signal Sources in Highly Corruptive Environments, Part II: Algorithms and Performances," IEEE Trans. on Signal Processing, Vol. 40, pp. 1185-1197, May 1992.
- 21 W. Gardner, Cyclostationarity in Communications and Signal Processing. IEEE Press, 1994.
- 22 A. Piersol, "Time Delay Estimation Using Phase Data," IEEE Trans. on Acoustics, Speech, and Signal Processing, Vol. ASSP-29 pp. 471-477, June 1981.
- 23 T. Manickan, R. Vacaro, and D. Tufts, "Least-Squares Algorithm for Multipath Time-Delay Estimation," IEEE Trans. on Signal Processing, Vol. 42, pp. 3229-3233, November 1984.
- 24 Y. Chan, R. Hattin, and J. Plant, "The Least Square Estimation of Time Delay and Its Use in Signal Detection," IEEE Trans. on Acoustics, Speech, and Signal Processing, Vol. ASSP-26 pp. 217- 222, June 1978.
- 25 H. Messer and Y. Bar-Ness, " Closed-Loop Least Mean Square Time-Delay Estimator," IEEE Trans. on Acoustics, Speech, and Signal Processing, Vol. ASSP-35 pp. 413-424, April 1987.
- 26 M. Wax, "The Join Estimation of Difference Delay, Dopler and Phase," IEEE Trans. on Information Theory, Vol. IT-28, pp. 817- 820, September 1982.
- 27 Van Trees, Detection, estimation and modulation theory, Jonh Wiley and Sons, New York, INC., 1968.
- 28 D. J. Torrieri, Statistical theory of passive location systems, IEEE Transactions on Aerospace and Electronic Systems AES-20 (1984), no.2,183-198.
- 29 T. S. Rappaport, "Wireless Communications Principles & Practice," Prentice Hall Communications Engineering and Emerging Technologies Series, 1996.
- 30 Apostila e Notas de Aula do Curso de Propagação Troposférica Professor Luiz Alencar Reis da Silva Mello, CETUC - PUC/Rio.
- 31 V. K. Garg and Joseph E. Wilkes, "Wireless and Personal Communications Systems," Prentice Hall, 1996.

32 Notas de Aula do Curso de Canal de Propagação Rádio Móvel - Professor Gláucio Lima Siqueira, CETUC - PUC/Rio.

33 J. Gardiner and B. West editors, "Personal Communication Systems and Technologies," Artech House – Mobile Communications Series,

1995.

- 34 H. L. Bertoni, W. Honcharenko, L. R. Maciel and H. H. Xia, "UHF Propagation Prediction for Wireless Personal Communications," Proceedings of the IEEE, vol. 82, no. 9, Sept. 1994.
- 35 Hoffmann, Christoph M. Geometric & Solid Modeling, Morgan Kaufmann Publishers, 1989.
- 36 M. S. C. Rodrigues, "Técnicas de Traçado de Raio em 3 Dimensões". Para o Cálculo de Campos em Ambientes Interiores e Exteriores, CETUC-PUC/Rio, Abril de 2000.
- 37 L. Bothias, "Radio Wave Propagation", McGraw-Hill, New York, 1987.
- 38 C.M.P. Ho, T.S Rappaport and M.P. Koushik "Antenna Effects on Indoor Obstructed Wireless Channel and a Deterministic Image-Based Wide-Band Propagation Model for In-Building Personal Communication Systems," International Journal of Wireless Information Networks, Vol. 1, No. 1 1994.
- 39 C. A. Balanis, "Advanced Engineering Electromagnetic," John Wiley & Sons, 1989.
- 40 A. J. S. Junior, "Modelagem Espacial Através de Árvores BSP", Dissertação de Mestrado, CETUC-PUC/Rio, janeiro, 1996.
- 41 A. H. Wonjnar, "Unknown bounds of performance in Nakagami channels" IEEE Trans. Veh. Technol., vol. 26, pp. 332-335, 1977.
- 42 D.J. Cichon, T.C. Becker and M. Döttling, "Ray Optical Prediction of Outdoor and Indoor Coverage in Urban Macro and Micro-Cells," in IEEE VTS 46th Vehicular Technology Conference, Atlanta GA, Vol. 1, pp. 41-45, May 1996.
- 43 E. Lawrey, "The suitability of OFDM as a modulation technique for Wireless Telecomunications, with a CDMA comparasion", James Cook University, 1997.
- 44 J.P. A. Albuquerque, "Modelos Probabilísticos em Engenharia Elétrica", CETUC/PUC Rio de Janeiro, Dezembro 1983 (revista em Outubro 1985).
- 45 F. Feisullin, B.F Naylor, A. Rajkumar and L. Rogers, "Simulation of RF Propagation in Large Scale Indoor and Outdoor Environments", A.T.&T Workshop on Wireless Commmunications and Mobile Computing, AT&T Bell Labs, Holmdel, N.J., Oct. 1994.
- 46 G.E. Athanasiadou, A.R. Nix, and J.P. McGeehan, "Indoor 3D Ray Tracing Prediction and Their Comparasion with High Resolution Wideband Measurements," IEEE VTS 46th Vehicular Technology Conference, Atlanta GA, Vol.1, pp. 36-40, May 1996
- 47 L. A. R. Ramires, "Técnica de Lançamento de Raios em 3 Dimensões para a Previsão de Cobertura em Ambientes Microcelulares, Dissertação de Mestrado, Cetuc -PUC-Rio, Setembro de 2002.

## **Apêndice**

## **Programas**

% Metodo de Taylor %

```
clc;
xErb = [-300 - 600 600];yErb = [100 -100 -100];
tol = 10^{\circ}-5;
mu = 0;
sigma = 10;
Ndim = 2;
delta = eye(Ndim) + ones(Ndim);Q = (sigma^2)^*delta!;Qinv = inv(Q);disp([' xTaylor yTaylor interacoes']) 
disp([' ']) 
for i = 1:1xmovel =[0];
  ymovel = [-600];
  c = 3*10^{8};
  a = c*10^{\circ} - 5; retardo = [0.2538 0.2614 0.2614].*a;
  for j = 1:2R(j,1) = (retardo(j+1)-retardo(1)); end
  xo = 0;yo = -650;x = xo;y = yo;intTaylor = 1;ind = 0;while ind == 0;
     f = sqrt((xErb(:)-x).^2+(yErb(:)-y).^2);h = zeros(2,1);G = zeros(2,2);for w = 1:2h(w,1) = R(w) - (f(w+1) - f(1));G(w,1) = ((xErb(1) - x)/f(1)) - ((xFrb(w+1) - x)/f(w+1));G(w,2) = ((yErb(1)-y)/f(1)) - ((yErb(w+1)-y)/f(w+1)); end
     delta = zeros(2,1); delta = inv(G'*Qinv*G)*G'*Qinv*h;
     x = x + delta(1);y = y + delta(2);
```

```
erro = ((x-xo)^2+(y-yo)^2)/(x^2+y^2); if erro < tol
      break; 
   end
   xo=x;
   yo=y; 
   intTaylor = intTaylor + 1; end 
xTaylor = x;yTaylor = y; disp([ x y intTaylor]);
```
end

% Metodo de Chan usando 3 ERBs %

clc;

% Posicao das ERBs em metros  $X = [-300 - 600 600];$  $Y = [100 - 100 - 100]$ ;

matriz1 = [X(2) -X(1) Y(2) -Y(1); X(3) -X(1) Y(3) -Y(1)];

c=3\*10^8; % velocidade da luz

 $a = c*10^{\circ} - 5;$ Retardo = [0.2538 0.2614 0.2614].\*a;

for  $j=1:2$  $RR(j,1) = (Retardo(j+1) - Retardo(1));$ 

 end for  $i=1:3$  $K(i) = X(i)^{2} + Y(i)^{2};$ end

 $R1 = Retardo(1);$ 

 $matrix2 = [RR.*R1];$ matriz $3 = 0.5*(RR)$ .<sup>2</sup>; matriz4=-0.5\*[K(2)-K(1);K(3)-K(1)];

Result1= -inv(matriz1)\*(matriz2+matriz3+matriz4);  $x = Result1(1)$  $y = Result1(2)$ 

% Metodo de Chan para 4 ou mais ERBs %

clc;

 $xErb = [-300 - 600 600 300];$ yErb = [100 -100 -100 100]; tol =  $10^{\circ}$ -5;  $mu = 0;$  $sigma = 10$ ;

Ndim  $= 3$ :  $delt = eye(Ndim) + ones(Ndim);$  $Q = (sigma^2)^*del;$  $Qinv = inv(Q);$ disp([' xChan yChan'])  $disp([-')]$ for  $i = 1:1$  $c = 3*10^{8}$ ;  $a = c*10^{\circ} - 5;$ retardo = [0.104 0.2250 0.2253 0.1333].\*a; Dretardo =  $[retardo(2) - retardo(1); retardo(3) - retardo(1); retardo(4) - retardo(1)];$  $rMed = [Dretardo(1); Dretardo(2); Dretardo(3)];$  $x$ movel =  $[0]$ ;  $ymovel = [200];$ 

% Fontes Perto %

```
K = xErb.^2+yErb.^2;for s = 1:3h(s,1) = rMed(s)^{2}-K(s+1);Ga(s,1) = xErb(s+1);Ga(s,2) = vErb(s+1);Ga(s,3) = rMed(s); end
Ga = -2*Ga;for k = 1:3r(k) = sqrt((xmove1 - xErb(k+1))^2 + (ymovel - yErb(k+1))^2);
 end
B = diag(r);ipsi = inv(B*Q*B)/4;Za = inv(Ga'*ipsi*Ga)*Ga'*ipsi*h;hL = Za.^2;BL = diag(Za);Gal = [1 0; 0 1; 1 1];ipsiL = (inv(BL)*Ga'*ipsi*Ga*inv(BL))/4;ZaL = inv(GaL'*ipsiL*GaL)*GaL'*ipsiL*hL;t(1) = sign(xmove(i));t(2) = sign(ymovel(i));P = diag(t);ZP = P*sqrt(ZaL);perto = ZP;
```
% Fontes Distantes %

 $Za = inv(Ga'*Qinv*Ga)*Ga'*Qinv*h;$  $hL = Za.^2;$  $BL = diag(Za);$  $Gal = [1 0; 0 1; 1 1];$ 

 $ipsiL = (inv(BL)*Ga'*ipsi*Ga*inv(BL))/4;$  ZaL = inv(GaL'\*ipsiL\*GaL)\*GaL'\*ipsiL\*hL;  $t(1) = sign(xmove(i));$  $t(2) = sign(ymovel(i));$  $P = diag(t);$  $ZP = P*sqrt(ZaL);$  $distance = ZP;$ 

% Escolha do termo de menor erro %

```
msePerto = mse(xmovel(i)-peto(1)) + mse(ymovel(i)-peto(2));mseDistance = mse(xmovel(i) - distance(1)) + mse(ymovel(i) - distance(2)); if msePerto > mseDistante
  xChan = distance(1);yChan = distance(2); else
  xChan = perto(1);yChan = perto(2); end
disp([ xChan yChan]);
```
end

% Calculo de Medidas de Desempenho para o Metodo de Taylor % %Regiao A% clc;

 $X1 = [0 0];$  $Y1 = [-600 - 500];$ xtaylor $1 = [0 - 0.53]$ ; ytaylor1 = [-588.12 -479.18];

 $a1 = [X1 - x \text{taylor1}];$  $b1 = [Y1-ytaylor1];$ 

 $error1 = mse(a1) + mse(b1);$ 

 $RMS1 = sqrt(error1);$ 

 $sigma1 = Var(xtaylor1);$  $signay1 = Var(ytaylor1);$ 

 $CEP1 = 0.75*sqrt(sigmax1 + sigmay1);$ 

```
GDOP1 = CEP1 / (0.75 * RMS1);
```
disp(['----------------------------------------']); disp(['| RMS1 | CEP1 | GDOP1 |']); disp([ RMS1 CEP1 GDOP1 ]); disp(['----------------------------------------']);

%Regiao B%

 $X2 = [0 0];$  $Y2 = [-400 - 300];$ xtaylor2 =  $[0.82 - 0.63]$ ; ytaylor2 =[-383.04 -321.90];  $a2 = [X2 - x \text{taylor2}];$  $b2 = (Y2-ytaylor2);$ 

 $\text{error2} = \text{MSE}(a2) + \text{MSE}(b2);$ 

 $RMS2 = sqrt(erro2);$ 

 $sigma2 = Var(xtaylor2);$  $signay2 = Var(ytaylor2);$ 

 $CEP2 = 0.75*sqrt(sigma2 + sigmay2);$ 

 $GDOP2 = CEP2 / (0.75 * RMS2);$ 

disp(['----------------------------------------']); disp(['| RMS2 | CEP2 | GDOP2 |']); disp([ RMS2 CEP2 GDOP2 ]); disp(['----------------------------------------']);

%Regiao C %

 $X3 = [0 0];$  $Y3 = [-200 -100];$ xtaylor $3 = [-0.60 - 0.15]$ ; ytaylor3 = [-178.21 -100.97];

 $a3 = [X3 - x \text{taylor3}];$  $b3 = (Y3-ytaylor3);$ 

 $\text{error3} = \text{mse}(a3) + \text{mse}(b3);$ 

 $RMS3 = sqrt(erro3);$ 

 $signax3 = Var(xtaylor3);$  $signay3 = Var(ytaylor3);$ 

 $CEP3 = 0.75*sqrt(sigmax3 + sigmax3);$ 

 $GDOP3 = CEP3 / (0.75 * RMS3);$ 

disp(['----------------------------------------']); disp(['| RMS3 | CEP3 | GDOP3 |']); disp([ RMS3 CEP3 GDOP3 ]); disp(['----------------------------------------']);

% Regiao D

 $X4 = [0 0];$  $Y4 = [0 100];$ xtaylor $4 = [1.06 - 2.04]$ ; ytaylor4 =[-8.43 71.21];  $a4 = [X4 - x \text{taylor4}];$  $b4 = [Y4-ytaylor4];$ 

 $\text{erro4} = \text{mse}(a4) + \text{mse}(b4);$ 

 $RMS4 = sqrt(erro4);$ 

 $sigma4 = Var(xtaylor4);$  $sigma4 = Var(ytaylor4);$ 

 $CEP4 = 0.75*sqrt(sigma4 + sigmay4);$ 

 $GDOP4 = (CEP4/0.75)/(RMS4);$ 

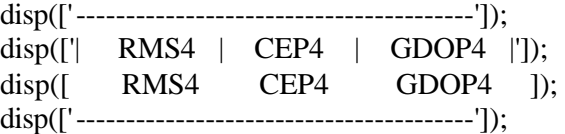

% Regiao E

 $X5 = [0 0];$  $Y5 = [200 300];$ xtaylor $5 = [-0.52, 0.50]$ ; ytaylor5 =[226.92 295.00];  $a5 = [X5 - x \text{taylor5}];$  $b5 = [Y5-ytaylor5];$ 

```
\text{erro5} = \text{mse}(a5) + \text{mse}(b5);
```
 $RMS5 = sqrt(erro5);$ 

 $signax5 = Var(xtaylor5);$  $signay5 = Var(ytaylor5);$ 

 $CEP5 = 0.75*sqrt(sigmax5 + sigmay5);$ 

 $GDOP5 = (CEP5/0.75)/(RMS5);$ 

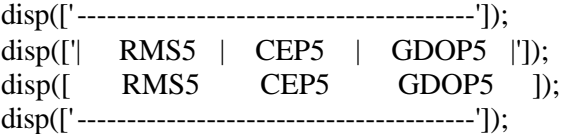

% Regiao F

 $X6 = [0 0 0];$  $Y6 = [400 500 600];$ xtaylor6 =[-4.44 -1.85 -2.5]; ytaylor6 =[358.07 534.04 520.5];  $a6 = [X6 - xtaylor6];$  $b6 = [Y6-ytaylor6];$ 

 $\text{erro6} = \text{mse}(\text{a6}) + \text{mse}(\text{b6});$ 

 $RMS6 = sqrt(erro6);$ 

 $sigma6 = Var(xtaylor6);$  $signay6 = Var(ytaylor6);$ 

 $CEP6 = 0.75*sqrt(sigma6 + sigmay6);$ 

 $GDOP6 = (CEP6/0.75)/(RMS6);$ 

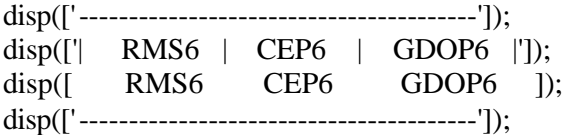

]);

```
% Calculo de Medidas de Desempenho para o Metodo de Chan %
clc;
% Regiao A
X1 = [0 0];Y1 = [-600 - 500];xchan1 = [0 -0.54];ychan1 = [-586.90 - 474.73];
a1 = [X1-xchan1];b1 = [Y1-ychan1];error1 = mse(a1) + mse(b1);RMS1 = sqrt(error1);sigma1 = Var(xchan1);signay1 = Var(ychan1);CEP1 = 0.75*sqrt(sigma1 + sigmay1);GDOP1 = (CEP1/0.75)/(RMS1);disp(['--------------------------------------------------------------------------------------']);
disp(['| erro1 | RMS1 | CEP1 | GDOP1 | sigmax1 | sigmay1 
|']);
disp([ erro1 RMS1 CEP1 GDOP1 sigmax1 sigmay1
```

```
disp(['--------------------------------------------------------------------------------------']);
% Regiao B
X2 = [0 0];Y2 = [-400 - 300];xchan2 =[0.84 -0.63]; 
ychan2 =[-377.48 -323.25];
a2 = [X2-xchan2];
b2 = [Y2-ychan2];
\text{error2} = \text{mse}(a2) + \text{mse}(b2);RMS2 = sqrt(erro2);signax2 = Var(xchan2);signay2 = Var(ychan2);CEP2 = 0.75*sqrt(sigma2 + sigmay2);GDOP2 = (CEP2/0.75)/(RMS2);disp(['--------------------------------------------------------------------------------------']);
disp(['| erro2 | RMS2 | CEP2 | GDOP2 | sigmax2 | sigmay2
|']);
disp([ erro2 RMS2 CEP2 GDOP2 sigmax2 sigmay2 
]); 
disp(['--------------------------------------------------------------------------------------']);
% Regiao C
X3 = [0 0];Y3 = [-200 -100];xchan3 = [-0.61 - 0.15];ychan3 = [-178.93 - 110.51];
a3 = [X3-xchan3];
b3 = [Y3-ychan3];
\text{erro3} = \text{mse}(a3) + \text{mse}(b3);RMS3 = sqrt(erro3);signax3 = Var(xchan3);signay3 = Var(ychan3);CEP3 = 0.75*sqrt(sigma3 + sigmay3);
```
## $GDOP3 = (CEP3/0.75)/(RMS3);$

disp(['--------------------------------------------------------------------------------------']); disp(['| erro3 | RMS3 | CEP3 | GDOP3 | sigmax3 | sigmay3 |']); disp([ erro3 RMS3 CEP3 GDOP3 sigmax3 sigmay3 ]); disp(['--------------------------------------------------------------------------------------']); % Regiao D  $X4 = [0 0];$  $Y4 = [0 100];$  $xchan4 = [1.06 - 0.50];$ ychan4 =[-8.28 138.01];  $a4 = [X4-xchan4]$ ;  $b4 = [Y4-ychan4]$ ;  $\text{erro4} = \text{mse}(a4) + \text{mse}(b4);$  $RMS4 = sqrt(erro4);$  $sigma4 = Var(xchan4);$  $signay4 = Var(ychan4);$  $CEP4 = 0.75*sqrt(sigma4 + sigmay4);$  $GDOP4 = (CEP4/0.75)/(RMS4);$ disp(['--------------------------------------------------------------------------------------']); disp(['| erro4 | RMS4 | CEP4 | GDOP4 | sigmax4 | sigmay4 |']); disp([ erro4 RMS4 CEP4 GDOP4 sigmax4 sigmay4 ]); disp(['--------------------------------------------------------------------------------------']); % Regiao E  $X5 = [0 0];$  $Y5 = [200 300];$  $xchan5 = [-0.50 0.54];$ ychan5 =[221.46 291.16];  $a5 = [X5 - xchan5]$ ;  $b5 = [Y5-ychan5]$ ;  $\text{error5} = \text{mse}(a5) + \text{mse}(b5);$ 

```
RMS5 = sqrt(erro5);signax5 = Var(xchan5);signay5 = Var(ychan5);CEP5 = 0.75*sqrt(sigmax5 + sigmay5);GDOP5 = (CEP5/0.75)/(RMS5);disp(['--------------------------------------------------------------------------------------']);
disp(\begin{bmatrix} \n\end{bmatrix} erro5 | RMS5 | CEP5 | GDOP5 | sigmax5 | sigmay5
|']);
disp([ erro5 RMS5 CEP5 GDOP5 sigmax5 sigmay5
]); 
disp(['--------------------------------------------------------------------------------------']);
% Regiao F
X6 = [0 \ 0 \ 0];Y6 = [400 500 600];xchan6 = [-3.32 - 2.11 - 1.61];ychan6 =[329.58 526.97 540.21]; 
a6 = [X6 - xchan6];
b6 = [Y6-ychan6];\text{erro6} = \text{mse}(\text{a6}) + \text{mse}(\text{b6});RMS6 = sqrt(error6);sigma = Var(xchan6);signay6 = Var(ychan6);CEP6 = 0.75*sqrt(sigma6 + sigmay6);GDOP6 = (CEP6/0.75)/(RMS6);disp(['--------------------------------------------------------------------------------------']);
disp(['| erro6 | RMS6 | CEP6 | GDOP6 | sigmax6 | sigmay6
|']);
disp([ erro6 RMS6 CEP6 GDOP6 sigmax6 sigmay6
]);
```
disp(['--------------------------------------------------------------------------------------']);